## 【資料】 ○Wi-Fi の接続方法

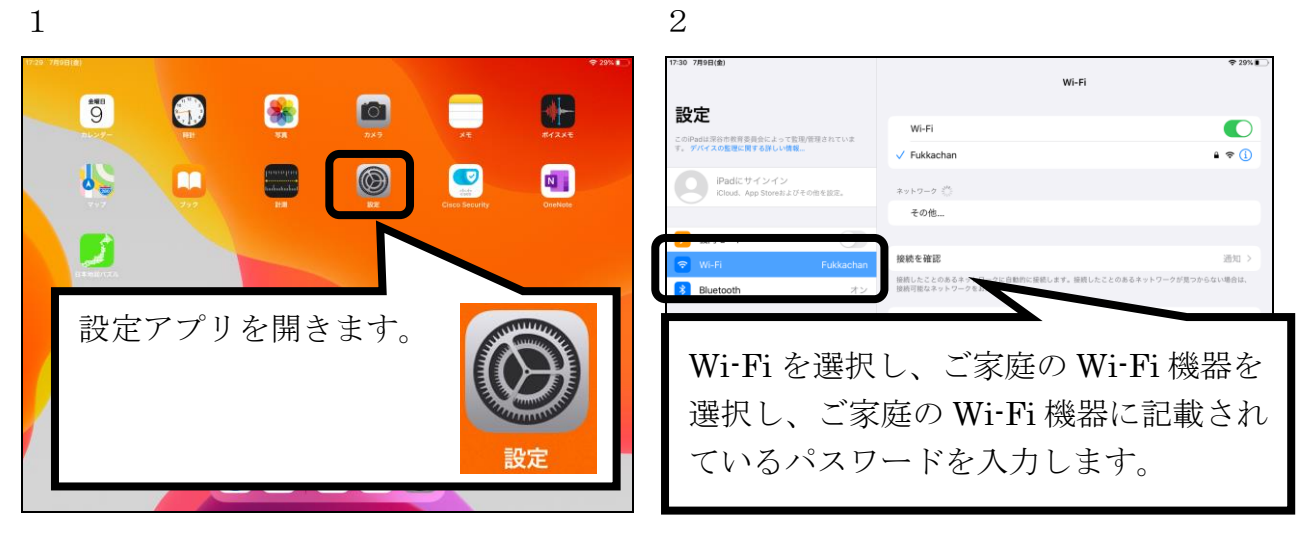

## ○Teams の会議の参加方法

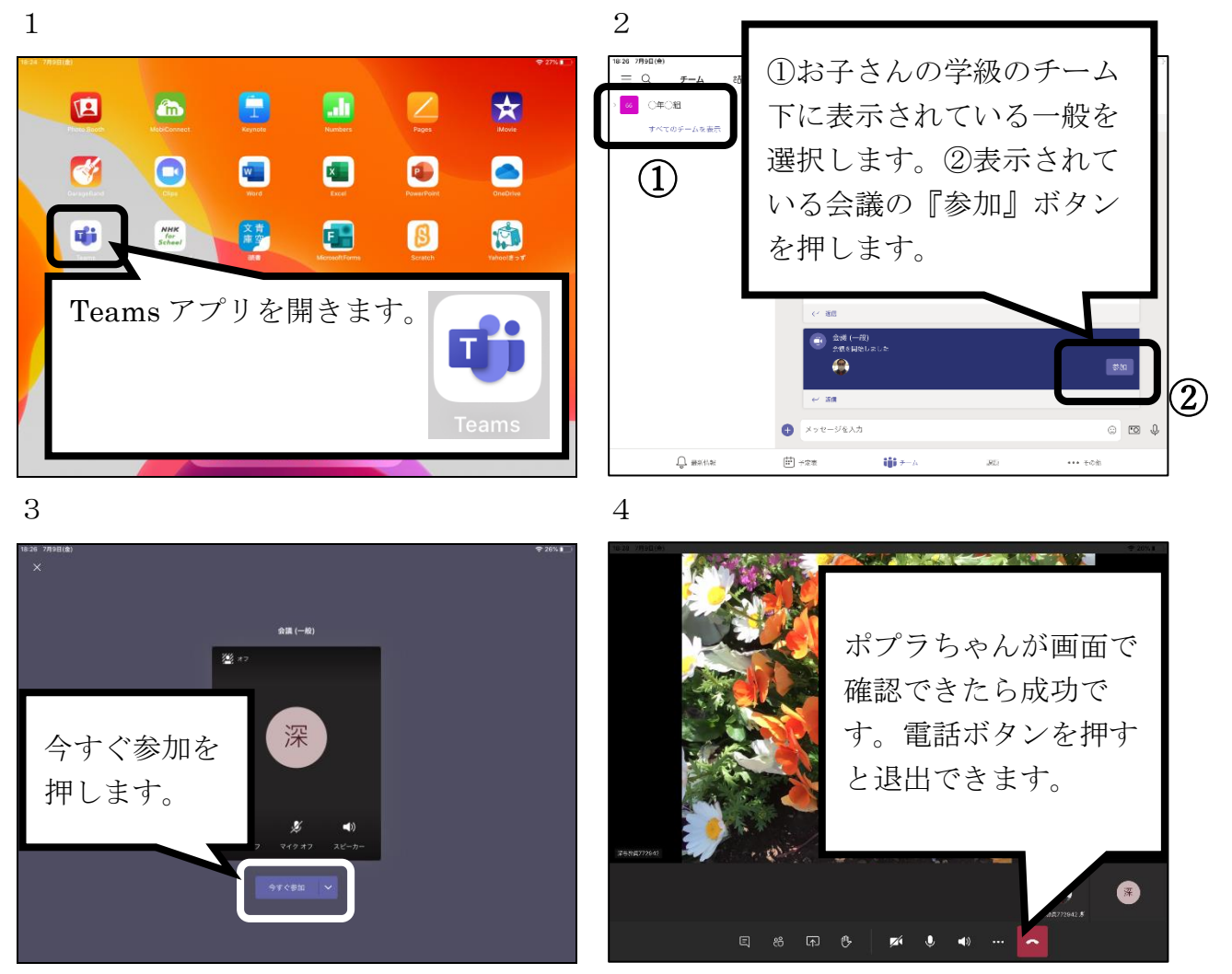